**Министерство науки и высшего образования Российской Федерации**

**Федеральное государственное бюджетное образовательное учреждение высшего образования Санкт-Петербургский горный университет**

**Кафедра экономики, учета и финансов**

# **ЭКОНОМЕТРИКА (ПРОДВИНУТЫЙ УРОВЕНЬ)**

*Методические указания к лабораторным работам для студентов магистратуры направления 38.04.01* 

> **САНКТ-ПЕТЕРБУРГ 2020**

УДК 330.43 (073)

**ЭКОНОМЕТРИКА (ПРОДВИНУТЫЙ УРОВЕНЬ):** Методические указания к лабораторным работам / Санкт-Петербургский горный университет. Сост. *Н.В. Василенко.* СПб, 2020. 40 с.

В методических указаниях приведены общие требования, критерии оценки, а также рекомендации по выполнению пяти лабораторных работ, охватывающих основные темы дисциплины «Эконометрика (продвинутый уровень)».

Предназначены для студентов магистратуры направления 38.04.01 «Экономика».

Научный редактор проф*. И.Б. Сергеев*

Рецензент доц. *И.Ю. Парик* (ФГБОУ ВО «Санкт-Петербургский государственный экономический университет»)

> Санкт-Петербургский горный университет, 2020

### **ЭКОНОМЕТРИКА (ПРОДВИНУТЫЙ УРОВЕНЬ)**

*Методические указания к лабораторным работам для студентов магистратуры направления 38.04.01* 

Сост. *Н.В. Василенко* 

Печатается с оригинал-макета, подготовленного кафедрой экономики, учета и финансов

Ответственный за выпуск *Н.В. Василенко*

Лицензия ИД № 06517 от 09.01.2002

Подписано к печати 29.06.2020. Формат  $60 \times 84/16$ . Усл. печ. л. 2,2. Усл.кр.-отт. 2,2. Уч.-изд.л. 2,1. Тираж 50 экз. Заказ 421.

Санкт-Петербургский горный университет РИЦ Санкт-Петербургского горного университета Адрес университета и РИЦ: 199106 Санкт-Петербург, 21-я линия, 2

## **ВВЕДЕНИЕ**

<span id="page-2-0"></span>Лабораторные работы составляют важную часть профессиональной подготовки студентов. Они направлены на экспериментальное подтверждение теоретических положений и формирование учебных и профессиональных практических умений.

Лабораторные работы по дисциплине «Эконометрика (продвинутый уровень)» представляют собой особый вид аудиторной работы, направленный на обучение студентов практическим навыкам использования эконометрических методов при построении регрессионных моделей, содержательного обоснования полученных моделей регрессии для принятия управленческих решений, применения пакетов прикладных программ.

Трудоемкость выполнения лабораторных работ, согласно учебному плану по магистерской программе «Экономика и управление на предприятиях минерально-сырьевого комплекса» (направление подготовки 38.04.01 «Экономика»), составляет 33 часа, которые включают 21 час аудиторной и 12 часов самостоятельной работы.

Выполнение лабораторных работ по дисциплине «Эконометрика (продвинутый уровень)» вносит *вклад в формирование следующих компетенций*:

– способность обосновывать актуальность, теоретическую и практическую значимость избранной темы научного исследования  $($  $\overline{I}$  $K-2$  $):$ 

– способность проводить самостоятельные исследования в соответствии с разработанной программой (ПК-3);

– способность использовать цифровые и компьютерные технологии в организации научно-исследовательских и опытноконструкторских работ (ПСК-3).

Целью лабораторных работ является анализ эконометрических проблем, выработка умения применять современный математический инструментарий для решения содержательных задач, строить эконометрические модели экономических объектов и процессов, проводить собственные научные исследования и публично излагать полученные результаты.

Выполняя лабораторные работы, студенты развивают умения представлять экономическую задачу в конкретной параметрической форме; получать оценки параметров эконометрической модели и проверять их качество; проводить отбор факторов с целью улучшения спецификации модели; проводить отбор адекватной модели из возможных вариантов; владеть приемами преобразования данных; экономически интерпретировать полученную эконометрическую модель.

В методических рекомендация изложены подходы к выполнению пяти лабораторных работ, охватывающих основные подходы к эконометрическому моделированию пространственных данных:

- *No1. Парная линейная регрессия* - приобретение навыка построения и оценки параметров модели парной линейной регрессии, а также анализа ее качества, в том числе при помощи коэффициентов парной линейной корреляции, детерминации, средней ошибки аппроксимации и т.д.:

– №2. Множественная линейная регрессия – приобретение навыка построения и оценки параметров модели множественной линейной регрессии, а также анализа ее качества, в том числе при помощи парных, частных и множественных коэффициентов корреляции, скорректированного коэффициента детерминации и т.д.;

- №3. Множественная линейная регрессия - определение набора переменных - приобретение навыка улучшения эконометрической модели на основе уточнения включаемых в нее факторов:

- №4. Замена переменных (логарифмические модели) приобретение навыка улучшения эконометрической модели посредством замены переменных при помощи логарифмирования линейной регрессии;

- *№5. Фиктивные переменные* - приобретение навыка улучшения эконометрической модели на основе учета качественной неоднородности данных.

Использование предлагаемых методических рекомендаций поможет студентам не только успешно освоить пройденный материал и подготовиться к зачету, но и осмыслить возможности применения эконометрического инструментария для проведения самостоятельных научных исследований.

### <span id="page-4-0"></span>**1. ОБЩИЕ РЕКОМЕНДАЦИИ ПО ВЫПОЛНЕНИЮ И ОФОРМЛЕНИЮ ЛАБОРАТОРНЫХ РАБОТ**

Необходимыми структурными элементами лабораторной работы являются:

– самостоятельная деятельность студентов по подготовке к лабораторной работе, нацеленная на повторение основных понятий и методов экономического моделирования;

– проверка теоретической готовности студентов к выполнению задания;

– инструктаж, проводимый преподавателем, включающий содержательную постановку задачи с выдачей задания, а также требования техники безопасности при использовании студентом компьютерного оборудования;

– собственно выполнение студентом лабораторной работы под руководством преподавателя в компьютерном классе;

– оформление студентом отчета о выполнении лабораторной работы;

– обсуждение (защита) итогов выполнения лабораторной работы, в ходе которого преподаватель осуществляет контроль понимания выполненных студентом расчетов, качества интерпретации полученных результатов и хода формирования компетенций по дисциплине.

**Отчет о выполнении лабораторной работы** оформляется на отдельных листах формата А4 и обязательно должен содержать:

*1. Титульный лист.*

Титульный лист лабораторной работы должен содержать все необходимые реквизиты: названия университета и кафедры, наименование учебной дисциплины, номер группы, Ф.И.О. студента и преподавателя.

*2. Исходные данные.*

Исходные данные выдаются вместе с заданием и, как правило, представляются в табличной форме.

*3. Результаты эконометрических расчетов.*

Статистические и эконометрические расчеты должны быть выполнены с помощью пакета Microsoft Excel.

Результаты расчетов соответствующих показателей по каждой теме лабораторной работы должны быть представлены на бумажном носителе и сопровождаться аналитической запиской с эконометрическим анализом расчетов и экономическими выводами. В выводах обязательно указывать единицы измерения полученных показателей.

4. Основные экономические выводы в соответствии с целью лабораторной работы.

По итогам обсуждения (защиты) лабораторной работы студент может получить одну из двух оценок.

Оценка «незачтено» выставляется, если студент:

- не выполнил лабораторную работу в соответствии с заданием либо выполнил работу с существенными ошибками;

– не владеет либо слабо владеет теоретическими знаниями по изучаемой теме:

- при решении задач, предусмотренных в лабораторной работе, допускает неточности, существенные ошибки в выводах по модели, демонстрирует неумение интерпретировать результаты моделирования;

- необходимые практические компетенции не сформирова-**HLI** 

Оценка «зачтено» выставляется, если студент:

- выполнил курсовую работу полностью в соответствии с заданием или с некоторыми незначительными ошибками и неточностями:

- при защите курсовой работы демонстрирует хорошую теоретическую подготовку;

- успешно справляется с решением задач, предусмотренных в лабораторной работе, в том числе в точки зрения правильных результатов расчетов и экономической интерпретации результатов эконометрического моделирования;

<span id="page-5-0"></span>- необходимые практические компетенции сформированы.

6

### **2. ЛАБОРАТОРНЫЕ РАБОТЫ 2.1. Парная линейная регрессия. Построение и оценка качестве модели**

#### *Исходные данные*

<span id="page-6-0"></span>При исследовании 8 магазинов получены следующие данные.

*Таблица 1*

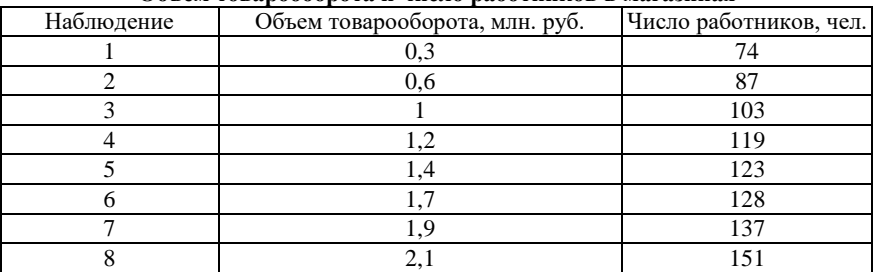

#### **Объем товарооборота и число работников в магазинах**

### *Задание*

Построить регрессионную модель зависимости объема товарооборота от числа работников. Проверить значимость модели и коэффициентов модели. Рассчитать коэффициент эластичности и дать ему экономическую интерпретацию. Построить 95% доверительный интервал для оценки объема товарооборота отдельного магазина со 100 работниками.

#### *Решение*

Поскольку необходимо определить **характер зависимости** объема товарооборота от числа работников, то принимаем:

– в качестве *Y* – ,

– в качестве *X* – .

Уровень значимости устанавливаем как.

Строим и анализируем **поле корреляции** между *Y* и *X.*

*Вывод:* на основании анализа поля корреляции (*можно / нельзя*) выдвинуть гипотезу (для генеральной совокупности) о том, что связь между всеми возможными значениями *X* и *Y* носит *линейный характер*.

Оцениваем коэффициенты уравнения парной линейной регрессии (на основе метода наименьших квадратов), имеющего следующий вид

$$
Y = \alpha + \beta X + \varepsilon \tag{1}
$$

Заполняем первые шесть столбцов таблицы, остальные - по мере накопления результатов расчетов.

Таблица 2

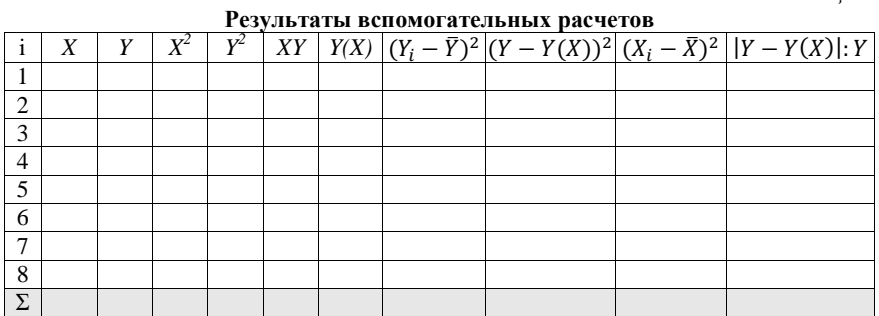

Получаем значения эмпирических коэффициентов линейной регрессии, решая систему нормальных уравнений:

$$
\begin{cases}\n an + b \sum X = \sum Y \\
 a \sum X + b \sum X^2 = \sum YX\n\end{cases}
$$
\n(2)

Вывод: эмпирические коэффициенты регрессии:

 $a =$ \_\_\_\_\_\_\_\_\_\_\_\_\_\_\_\_\_.

Эмпирическое уравнение регрессии:

 $y =$ 

Экономический смысл коэффициентов уравнения линейной регрессии:

1)  $b =$  показывает среднее изменение результативного показателя (в единицах измерения Y) с повышением или понижением величины фактора х на единицу его измерения.

Вывод: с увеличением Х на 1 единицу У повышается в среднем на .

2)  $a =$  формально показывает прогнозируемый уровень у, но только в том случае, если  $X = 0$  находится близко с выборочными значениями.

Связь между *Y* и *X* определяет знак коэффициента регрессии  $b$  (если > 0 – прямая связь, иначе - обратная).

Вывод: В нашей задаче связь

Определяем тесноту линейной связи между признаками при помощи линейного коэффициента корреляции. Для этого рассчитываем:

- выборочные средние:

$$
\bar{X} = \frac{\sum X_i}{n} \tag{3}
$$

$$
\bar{Z} = \frac{\sum Y_i}{n} \tag{4}
$$

$$
\overline{XY} = \frac{\sum X_i Y_i}{n} \tag{5}
$$

- выборочные дисперсии:

$$
\delta^2(X) = \frac{\sum X^2_i}{n^2} - \overline{X^2} \tag{6}
$$

$$
S^{2}(Y) = \frac{\sum Y^{2}}{n} - \overline{Y^{2}}
$$
 (7)

- среднеквадратическое отклонение

$$
S(X) = \sqrt{S^2(X)}\tag{8}
$$

$$
S(Y) = \sqrt{S^2(Y)}\tag{9}
$$

Коэффициент линейной парной корреляции может быть определен:

1 способ - через коэффициент регрессии b:

$$
r_{x,y} = b \frac{S(X)}{S(Y)} \tag{10}
$$

2 способ - по формуле:

$$
r_{x,y} = \frac{\overline{XY} - \overline{X} \times \overline{Y}}{S(X) \times S(Y)}
$$
(11)

Линейный коэффициент корреляции принимает значения от  $-1$  до  $+1$ . Для оценки силы связи между признаками используем шкале Чеддока: 0,1 <  $r_{xy}$  < 0,3 – слабая; 0,3 <  $r_{xy}$  < 0,5 – умеренная; 0,5 <  $r_{xy}$  < 0,7 - заметная; 0,7 <  $r_{xy}$  < 0,9 - высокая; 0,9 <  $r_{xy}$  < 1 – весьма высокая.

Вывод: В рассматриваемом примере линейная связь между признаком  $Y$  и фактором  $\overline{X}$ 

#### Вычисляем коэффициент эластичности и бетякоэффиниенты.

Если существует различие единиц измерения результативного показателя У и факторного признака Х, коэффициенты регрессии (в нашей задаче b) нежелательно использовать для непосредственной оценки влияния факторов на результативный признак. Для этих целей вычисляются коэффициенты эластичности Е и бета - коэффипиенты.

Коэффициент эластичности рассчитываем по формуле:

$$
E = \frac{\partial Y}{\partial X} \times \frac{X}{Y} = b \frac{\bar{X}}{\bar{Y}}
$$
 (12)

Коэффициент эластичности  $E$  показывает, на сколько процентов в среднем по совокупности изменится результат  $Y$  от своей средней величины при изменении фактора Х на 1% от своего среднего значения.

Вывод: В рассматриваемом примере коэффициент эластичности \_\_\_\_\_\_\_\_. Следовательно, при изменении  $X$  на 1%,  $Y$  изменится на \_\_\_\_\_\_\_, следовательно,  $X$  (влияет / не влияет) на Y.

Бета - коэффициент рассчитываем по формуле:

$$
\beta_j = b_j \frac{s(x)}{s(y)}\tag{13}
$$

Бета - коэффициент показывает, что увеличение  $X$  на величину среднеквалратического отклонения  $S(X)$  приведет к увеличению среднего значения  $Y$  на  $b_i$  среднеквадратичного отклонения  $S(Y)$ .

Вывод: В рассматриваемом примере

Оценим качество уравнения регрессии с помощью ошибки аппроксимации, показывающей среднее отклонение расчетных значений от фактических:

$$
\bar{A} = \frac{\sum_{i} |Y_i - Y(X_i)| \cdot Y_i}{n} \times 100\%
$$
\n(14)

Ошибка аппроксимации в пределах 5-7% свидетельствует о хорошем подборе уравнения регрессии к исходным данным.

поэтому данное уравнение (можно/не следует) использовать в качестве уравнения регрессии.

Вычислим коэффициент детерминации. Коэффициент детерминации представляет собой квадрат (множественного) коэффициента корреляции:

Множественный коэффициент корреляции:

$$
R = \sqrt{1 - \frac{\sum_{i}(Y_i - Y(X_i))^2}{\sum_{i}(Y_i - \overline{Y})^2}}
$$
(15)

Коэффициент детерминации показывает долю вариации результативного признака, объясненную вариацией факторного признака, и может быть выражен в процентах.

Вывод: В рассматриваемом примере по под случаев изменения  $X$ приводят к изменению  $Y$ . Остальные  $%$  изменения Ү объясняются факторами, не учтенными в модели.

Проанализируем точность определения оценок коэффициентов регрессии.

Несмещенной оценкой дисперсии возмущений является величина:

$$
S(Y)^{2} = \frac{\sum_{i}(Y_{i}-Y(X_{i}))^{2}}{n-m-1}
$$
 (16)

 $S(Y)^2$  – необъясненная дисперсия (мера разброса зависимой переменной вокруг линии регрессии),  $m -$  количество переменных (факторов). Для парной линейной регрессии *m*=1.

Стандартная ошибка регрессии:

$$
S_{y} = \sqrt{S(Y)^{2}}
$$
 (17)

 $S_a$  – стандартное отклонение случайной величины а:

$$
S_a = S_y \frac{\sqrt{\sum X^2}}{nS(X)}
$$
 (18)

 $S<sub>b</sub>$  – стандартное отклонение случайной величины b:

$$
S_b = \frac{S_y}{\sqrt{n} \times S(X)}\tag{19}
$$

### Проверяем гипотезы относительно коэффициентов линейного уравнения регрессии.

t-статистика. Критерий Стьюдента. С помощью МНК мы получили лишь оценки параметров уравнения регрессии, которые характерны для конкретного статистического наблюдения (конкретного набора значений Х и  $Y$ ).

Для оценки статистической значимости коэффициентов регрессии и корреляции рассчитываются *t*-критерий Стьюдента и доверительные интервалы каждого из показателей.

В качестве основной (нулевой) гипотезы  $H_0$  выдвигают гипотезу о незначимом отличии от нуля параметра или статистической характеристики в генеральной совокупности. Наряду с основной (проверяемой) гипотезой вылвигают альтернативную (конкурирующую) гипотезу  $H_1$  о неравенстве нулю параметра или статистической характеристики в генеральной совокупности. В случае если основная гипотеза окажется неверной, мы принимаем альтернативную.

Проверим гипотезу  $H_0$  о равенстве отдельных коэффициентов регрессии нулю (при альтернативе  $H<sub>1</sub>$  не равно) на уровне значимости  $\alpha = 0.05$ . Уровень значимости  $\alpha$  – вероятность отвергнуть правильную гипотезу при условии, что она верна.

Для проверки этой гипотезы используется *t-критерий Стью*дента. Найденное по данным наблюдений значение *t*-критерия (его еще называют наблюдаемым или фактическим)  $t<sub>h</sub>$  сравнивается с табличным (критическим) значением  $t_{\text{symm}}$ , определяемым по таблицам распределения Стьюдента в зависимости от уровня значимости (а) и числа степеней свободы, которое в случае линейной парной регрессии равно  $(n - 2)$ , где *п* – число наблюдений.

$$
t_b = \frac{b}{s_b} \tag{20}
$$

$$
t_a = \frac{a}{s} \tag{21}
$$

Если фактическое значение *t*-критерия *по модулю* больше табличного  $t_{xnum}$  (n-m-1;  $\alpha/2$ ), то основную гипотезу отвергают и считают, что с вероятностью (1-а) параметр или статистическая характеристика в генеральной совокупности значимо отличается от нуля.

Если фактическое значение *t*-критерия по модулю меньше табличного  $t_{\text{symm}}$  (n-m-1;a/2), то нет оснований отвергать основную гипотезу, т.е. параметр или статистическая характеристика в генеральной совокупности незначимо отличается от нуля при уровне значимости а.

Вывод: Поскольку **, постатисти-**, то статистическая значимость коэффициента регрессии *b* (*подтверждается / не подтверждается*), следовательно, *(отвергаем / принимаем)* гипотезу о равенстве нулю этого коэффициента.

Вывод: Поскольку **постатисти-** , то статистическая значимость коэффициента регрессии *a* (*подтверждается / не подтверждается*), следовательно, *(отвергаем / принимаем)* гипотезу о равенстве нулю этого коэффициента.

### Определим **доверительные интервалы для коэффициентов уравнения регрессии**.

С вероятностью 95% можно утверждать, что значение параметра *b* будут лежать в интервале: (*b - tкрит Sb; b + tкрит Sb*).

*Вывод: В* нашей задаче ( \_\_\_\_\_\_\_\_\_\_\_\_; \_\_\_\_\_\_\_\_\_\_

С вероятностью 95% можно утверждать, что значение параметра b будут лежать в интервале:  $(a - t_{\text{column}} S_a; a + t_{\text{column}} S_a)$ . *Вывод:* В нашей задаче ( <u>; \_\_\_\_</u>\_\_\_\_;

*F***-статистика. Критерий Фишера.** Коэффициент детерминации *R2* используется для проверки существенности уравнения линейной регрессии в целом.

Проверка значимости модели регрессии проводится с использованием *F*-критерия Фишера, расчетное значение которого находится как отношение дисперсии исходного ряда наблюдений изучаемого показателя и несмещенной оценки дисперсии остаточной последовательности для данной модели. Если расчетное значение с  $k_1=(m)$  и  $k_2=(n-m-1)$  степенями свободы больше табличного при заданном уровне значимости, то модель считается значимой, где *m* – количество переменных в модели (для парной линейной регрессии *m*  $= 1$ .

Выдвигается нулевая гипотеза о том, что уравнение в целом статистически незначимо:  $H_o$ :  $R^2$ =0 на уровне значимости  $a$ .

*Фактическое значение F*-*критерия* определяется по формуле:

$$
F = \frac{R^2(n-m-1)}{(1-R^2)m}
$$
 (22)

*Табличное значение*  $F_{\text{max}}$  определяется по таблицам распределения Фишера для заданного уровня значимости, принимая во внимание, что число степеней свободы для общей суммы квадратов (большей дисперсии) равно 1 и число степеней свободы остаточной суммы квадратов (меньшей дисперсии) при линейной регрессии равно  $n-2$ .

 $F_{m a \bar{a} a}$  (k<sub>1</sub>; k<sub>2</sub>) – это максимально возможное значение критерия под влиянием случайных факторов при данных степенях своболы и уровне значимости  $\alpha$ . Если фактическое значение F-критерия меньше табличного  $F_{m a \delta n}$ , то считают, что нет основания отклонять нулевую гипотезу. Если фактическое значение F-критерия равно или больше табличного  $F_{m a \tilde{a} \tilde{n}}$ , нулевая гипотеза отклоняется и с вероятностью (1-а) принимается альтернативная гипотеза о статистической значимости уравнения в целом.

<span id="page-13-0"></span>Вывод: Поскольку по коэффициент детерминации статистически (значим / не значим), следовательно, найденная оценка уравнения регрессии статистически надежна / не надежна).

#### **2.2. Множественная линейная регрессия. Построение и оценка качества модели**

### *Исходные данные*

По 20 предприятиям региона изучается зависимость выработки продукции на одного работника Y (тыс. руб.) от ввода в действие новых основных фондов X<sup>1</sup> (% от стоимости фондов на конец года) и от удельного веса рабочих высокой квалификации в общей численности рабочих  $X_2$  (%).

*Таблица 3*

| Ввод в действие основных фондов и удельный вес рабочих высокой квалифи- |  |  |  |  |
|-------------------------------------------------------------------------|--|--|--|--|
| кации в общей численности рабочих по предприятиям                       |  |  |  |  |

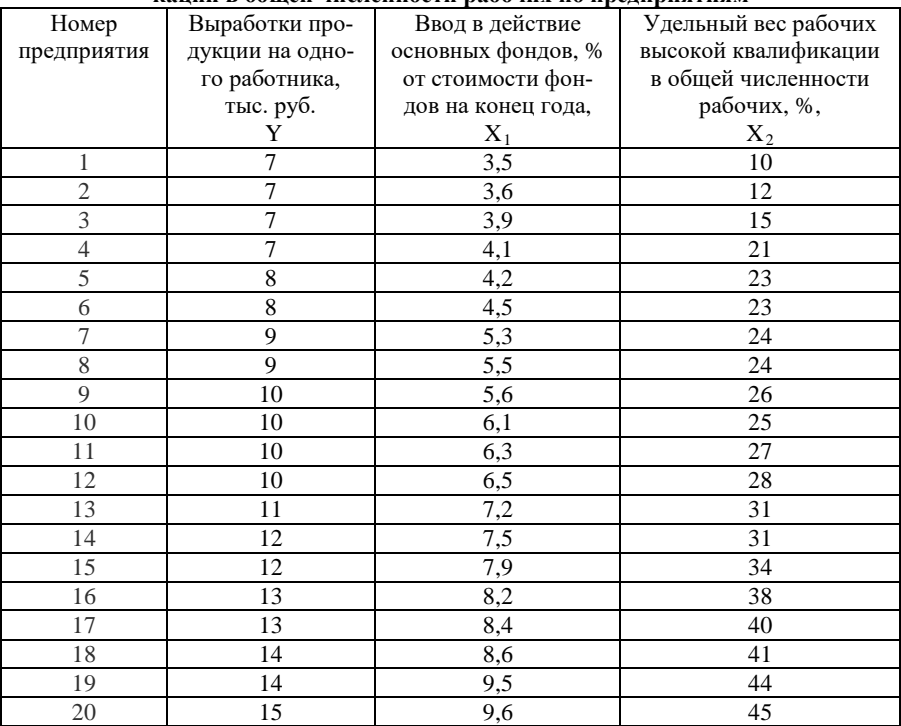

### *Задание*

Построить линейную модель множественной регрессии. Записать стандартизированное уравнение множественной регрессии. На основе стандартизированных коэффициентов регрессии и средних коэффициентов эластичности ранжировать факторы по степени их влияния на результат. Найти и проанализировать коэффициенты парной, частной и множественной корреляции. Найти скорректированные коэффициент детерминации. Сравнить его с нескорректированным (общим) коэффициентом детерминации. С помощью F- критерия Фишера оценить статистическую надежность уравнения регрессии и коэффициента детерминации  $R^2$ .

#### **Решение**

Заполним строки таблицы 4.

Таблииа 4

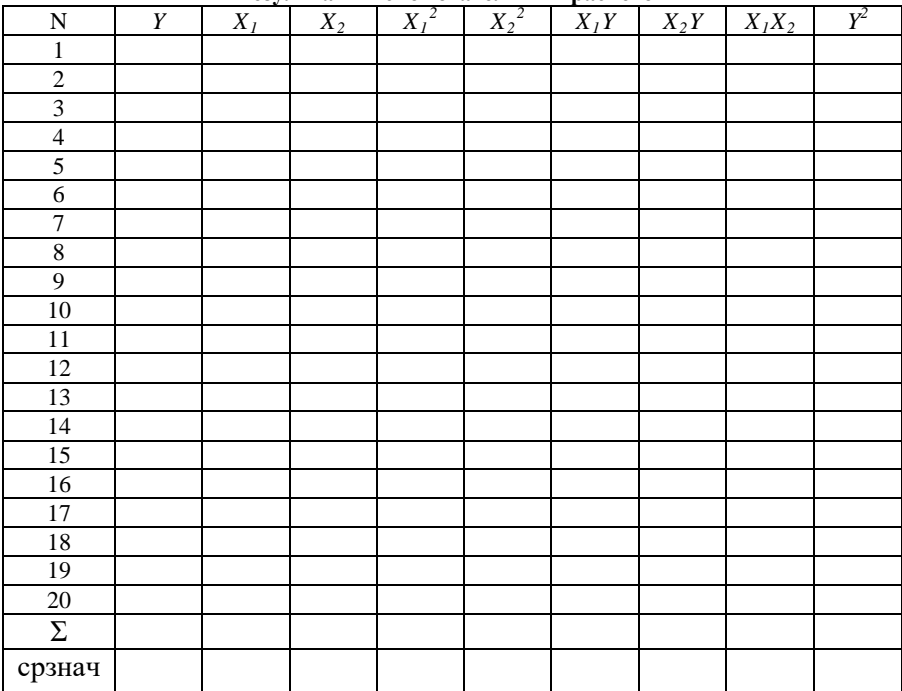

Результаты вспомогательных расчетов

Оцениваем коэффициенты линейной модели множественной регрессии. Для этого решить систему трех линейных уравнений с тремя неизвестными  $b_0$ ,  $b_1$ ,  $b_2$ :

$$
\begin{cases}\n\Sigma Y_i = nb_0 + b_1 \Sigma X_{1i} + b_2 \Sigma X_{2i} \\
\Sigma X_{1i} Y_i = b_0 \Sigma X_{1i} + b_1 \Sigma X_{1i}^2 + b_2 \Sigma X_{1i} X_{2i} \\
\Sigma X_{2i} Y_i = b_0 \Sigma X_{2i} + b_1 \Sigma X_{1i} X_{2i} + b_2 \Sigma X_{2i}^2\n\end{cases}
$$
\n(23)

Решая систему, находим  $b_0$ ,  $b_1$ ,  $b_2$ . Уравнение регрессии имеет вид:

$$
Y = b_0 + b_1 X_1 + b_2 X_2 \tag{24}
$$

Определим парные коэффициенты корреляции, используя формулы и занесем результаты расчетов в таблицу 5.

Дисперсию для результативного признака У и признаковфакторов  $X_1$  и  $X_2$  рассчитываем по формулам:

$$
D(X) = \frac{\sum_{i} X_i^2}{n} - \bar{X}^2
$$
\n<sup>(25)</sup>

$$
D(Y) = \frac{\sum_{i} Y_i^2}{n} - \overline{Y}^2
$$
 (26)

Среднеквадратическое отклонение признака Y и признаков- $\phi$ акторов  $X_i$  и  $X_i$  рассчитываем по формулам:

$$
S(X) = \sqrt{D(X)}\tag{27}
$$

$$
S(X) = \sqrt{D(X)}\tag{28}
$$

Используя формулу (11) рассчитываем парные коэффициен*ты корреляции* для  $Y$ ,  $X_i$  и  $X_2$  (попарно).

Таблица 5

Результаты вспомогательных расчетов для определения <u>Computer computer</u>

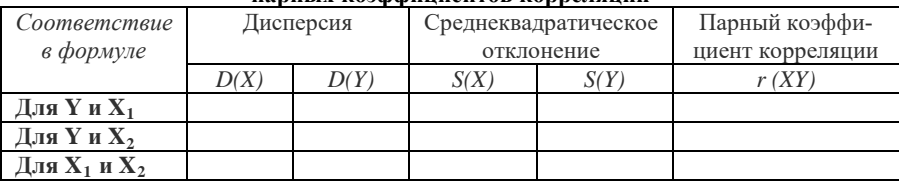

Коэффициенты уравнения множественной регрессии можно также рассчитать на основе парных корреляционных коэффициентов:

$$
b_1 = \frac{r_{YX1} - r_{YX2} \times r_{X1X2}}{1 - r_{X1X2}^2} \times \frac{S(Y)}{S(X_1)}
$$
(29)

$$
b_2 = \frac{r_{YX2} - r_{YX1} \times r_{X1X2}}{1 - r_{X1X2}^2} \times \frac{S(Y)}{S(X_2)}
$$
(30)

где  $r_{YX1}$ ,  $r_{YX2}$ ,  $r_{XIX2}$  – коэффициенты парной корреляции между результатом и каждым из факторов и между факторами;

 $S(X_1)$ ,  $S(X_2)$  – среднее квадратическое отклонение 1-го и 2го факторов соответственно;

 $S(Y)$  – среднее квадратическое отклонение результативного признака.

Параметр  $b_0$  уравнения регрессии можно также определить по формуле:

$$
b_0 = \overline{Y} - b_1 \overline{X_1} - b_2 \overline{X_2} \tag{31}
$$

Построим стандартизированное уравнение множественной регрессии.

Расчет В-коэффициентов выполняем на основе парных коэффициентов корреляции:

$$
\beta_1 = \frac{r_{YX1} - r_{YX2} \times r_{X1X2}}{1 - r_{X1X2}^2} \tag{32}
$$

$$
\beta_2 = \frac{r_{YX2} - r_{YX1} x_{YX1X2}}{1 - r_{Y1X2}^2} \tag{33}
$$

Стандартизированная форма уравнения регрессии имеет вид:

$$
Y^0 = \beta_1 X_1 + \beta_2 X_2 \tag{34}
$$

Проанализируем обоснованность включения в уравнение регрессии признаков-факторов. Для этого используем парные, частные коэффициенты корреляции, а также коэффициенты эластичности

Заполним таблицу 6.

Таблица 6

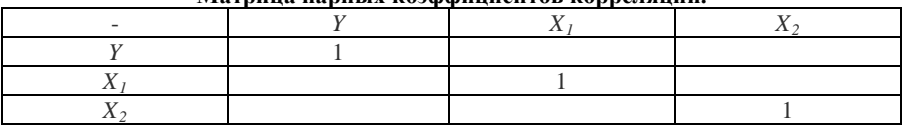

Матрина парных козффиниентов коррепянии

Используя шкалу Чеддока (см. с. 9) проверяем признакифакторы на мультиколлинеарность. В случае обнаружения мультиколлинеарности, определяем, какой признак-фактор следует включить в уравнение регрессии. В случае необнаружения мультиколлинеарности, определяем, какой признак будет включен в уравнение регрессии первым.

Вывод: Наибольшее влияние на результативный признак оказывает фактор \_\_\_\_\_\_\_, так как для него парный коэффициент корреляции с *Y* равен , значит, при построении модели он войдет в регрессионное уравнение первым.

Рассчитаем частные коэффициенты корреляции по формулам:

$$
r_{YX1|X2} = \frac{r_{YX1} - r_{YX2} \times r_{X1X2}}{\sqrt{(1 - r_{YX2}^2) \times (1 - r_{X1X2}^2)}}
$$
(34)

$$
r_{YX2|X1} = \frac{r_{YX2} - r_{YX1} \times r_{X1X2}}{\sqrt{(1 - r_{YX1}^2) \times (1 - r_{X1X2}^2)}}
$$
(35)

$$
r_{X1X2|Y} = \frac{r_{X1X2} - r_{YX1} \times r_{YX2}}{\sqrt{(1 - r_{YX1}^2) \times (1 - r_{YX2}^2)}}
$$
(36)

Для оценки силы связи между признаками используем шкалу Чеддока (см. с. 9).

*Вывод*: теснота связи между Y и X<sub>1</sub> при фиксированном X<sub>2</sub> ; теснота связи теснота связи между  $Y$  и  $X_2$  при фиксированном  $X_1$  ; теснота связи теснота связи связи между  $X_1$  и  $X_2$  при фиксированном  $\mathbf{Y}$ теснота

Рассчитаем частные коэффициенты эластичности по формуле:

$$
E_i = b_i \frac{\overline{X}_i}{\overline{Y}}
$$
 (37)

Частный коэффициент эластичности показывает, насколько процентов в среднем изменяется признак-результат У с увеличением признака-фактора  $X_i$  на 1% от своего среднего уровня при фиксированном положении других факторов модели. Если  $|E_i| < 1$ , влияние  $X_i$  на результативный признак  $Y$  незначительно. И наоборот.

Вывод: наибольшее влияние на результат оказывает признак  $\frac{1}{2}$  Tak kak E = \_\_\_\_\_\_\_\_ > \_\_\_\_\_\_\_\_\_\_\_\_\_.

Рассчитаем множественный коэффициент корреляции.

Способ 1 - на основе известных значений линейных коэффициентов парной корреляции и β-коэффициентов:

$$
R = \sqrt{\sum r_{YXi} \beta_{YXi}} = \sqrt{r_{YX1} \beta_{YX1} + r_{YX2} \beta_{YX2}}
$$
(38)

Способ 2 - на основе известных значений линейных коэффициентов парной корреляции и частных коэффициентов корреляции:

$$
R = \sqrt{1 - (1 - r_{YX1}^2)(1 - r_{YX2|X1}^2)}
$$
(39)

Определим и проанализируем общий и скорректированный коэффициенты детерминации.

Обший коэффициент детерминации представляет собой квадрат (множественного) коэффициента корреляции  $\mathbb{R}^2$ .

Более объективной оценкой является скорректированный коэффициент детерминации, который можно рассчитать по формуле:

$$
\overline{R^2} = 1 - (1 - R^2) \frac{(n-1)}{(n-m-1)}
$$
(40)

Добавление в модель новых объясняющих переменных осуществляется до тех пор, пока растет скорректированный коэффициент летерминации.

*B*ывод: так как коэффициент детерминации:  $R^2 =$ построенное уравнение регрессии объясняет С % зависимости между признаком  $Y$  и факторами  $X_i$ 

### Оценка статистической надежности уравнения регрессии и коэффициента детерминации  $R^2$  с помощью F-критерия Фишера.

Проверим гипотезу об одновременном равенстве нулю всех коэффициентов регрессии при объясняющих переменных:  $H_0$ :  $R^2$  =  $0; \beta_1 = \beta_2 = ... = \beta_m = 0$ .  $H_1: \mathbb{R}^2 \neq 0$ .

Фактическое значение F-критерия определяется по формуле (22). При правосторонней проверке  $F_{\text{kndt}} = F(k_1; k_2)$  определяется по таблицам Фишера.  $\alpha = 0.05$ ;  $k_1 = m$ ;  $k_2 = n-m-1$ . Если  $F < F_{\text{Krynt}}$ , то нет оснований для отклонения гипотезы  $H_0$ . Если фактическое значение  $F > F_{\text{KmUT}}$ , то коэффициент детерминации статистически значим и уравнение регрессии статистически надежно.

<span id="page-20-0"></span>*Вывод:* Поскольку , то коэффициент детерминации статистически *(значим / не значим*) (найденная оценка уравнения регрессии статистически (*надежна / не надежна*).

### 2.3. Множественная линейная регрессия. Определение набора переменных

#### Исходные данные

Приведены данные по ВВП Ү (млрд долл.), потреблении  $X_1$  (млрд долл.), а также объеме инвестиций  $X_2$  (млрд долл.) в 9 странах мира в текущих ценах.

Таблииа 7

| вып, потреоление и инвестиции по странам мира, мард долл. |          |                    |                   |  |  |
|-----------------------------------------------------------|----------|--------------------|-------------------|--|--|
| Год                                                       | ВВП,     | Объем потребления, | Объем инвестиций, |  |  |
|                                                           |          |                    | $X_{2}$           |  |  |
|                                                           | 16331,97 | 771,92             | 176,64            |  |  |
| 2                                                         | 16763,35 | 814,28             | 173,15            |  |  |
| 3                                                         | 17492,22 | 735,6              | 151,96            |  |  |
| 4                                                         | 18473,83 | 788,54             | 171,62            |  |  |
| 5                                                         | 19187,64 | 853,62             | 192,26            |  |  |
| 6                                                         | 20066,25 | 900,39             | 198,71            |  |  |
|                                                           | 21281,78 | 999,55             | 227,17            |  |  |
| 8                                                         | 22326,86 | 1076,37            | 259,07            |  |  |
| $\mathbf Q$                                               | 23125,9  | 1117,51            | 259,85            |  |  |

RRII потребление и инвестинии по странам мира млрл долл

### Задание

С помощью частных F-критериев Фишера оценить целесообразность включения в уравнение множественной регрессии фактора  $X_1$  после  $X_2$  и фактора  $X_2$  после  $X_1$ . Составить уравнение линейной парной регрессии, оставив лишь один значащий фактор.

### **Решение**

Для принятия решения о значащих факторах используем частные F-критерии Фишера.

Таблица 8

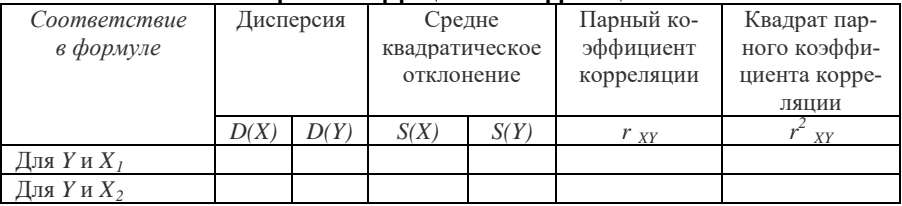

#### Результаты вспомогательных расчетов для определения парных козффициентов коррепяции

Рассчитаем парные коэффициенты корреляции для результативного признака У и признаков-факторов Х, используя формулы  $(11)$ ,  $(25)-(28)$  и заполним таблицу 8.

Определяем множественный коэффициент детерминации R<sup>2</sup>. используя формулу (38) или (39).

Частные критерии  $F_{x1}$  и  $F_{x2}$  оценивают статистическую значимость включения факторов  $X_1$  и  $X_2$  в уравнение множественной регрессии и целесообразность включения в уравнение одного фактора после другого. Если фактическое значение  $F > F_{\text{max}}$  (см с. 20), то коэффициент F для соответствующего признак-фактора статистически значим, т.е. прирост факторной дисперсии за счет этого признака фактора является существенным.

F<sub>X1</sub> оценивает целесообразность включения в модель фактора  $X_1$  после включения фактора  $X_2$  и рассчитывается по формуле:

$$
F_{X1} = \frac{(R^2 - r_{YX2}^2)(n - m - 1)}{(1 - R^2)m} \tag{41},
$$

где  $R^2$  – множественный коэффициент детерминации,

 $r_{YY}$  – парный коэффициент корреляции между  $Y$  и  $X_1$ ,

 $n -$ число наблюлений.

 $m$  - число признаков-факторов.

Вывод: В нашей задаче \_\_\_\_\_\_\_\_\_\_\_\_\_, т.е. коэффициент  $F_{X1}$ статистически. (значим/не значим), следовательно, (целесообразно / неиелесообразно) включать в уравнение  $X_1$  после включения в него фактора х,

F<sub>X2</sub> указывает на целесообразность включения в модель фактора  $X_2$  после включения фактора  $X_1$  и рассчитывается по формуле:

$$
F_{X2} = \frac{(R^2 - r_{YX1}^2)(n - m - 1)}{(1 - R^2)m} \tag{42},
$$

где  $r_{YX2}$  – парный коэффициент корреляции между  $Y$  и  $X_2$ .

Вывод: В нашем случае , т.е. коэффициент  $F_{x2}$  статистически (значим/не значим), следовательно, (иелесообразно / нецелесообразно) включать в уравнение  $X_1$  после включения в него фактора Х2.

В уравнение регрессии включаем олин из лвух значаший фактор. Принимаем:

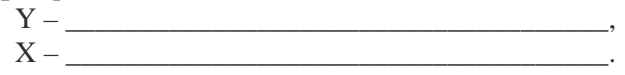

Строим уравнение линейной парной регрессии со значащим фактором

$$
Y = b_0 + b_1 X \tag{43},
$$

Заполняем расчетную таблицу 9.

Таблица 9

Результяты вспомогательных рясчетов

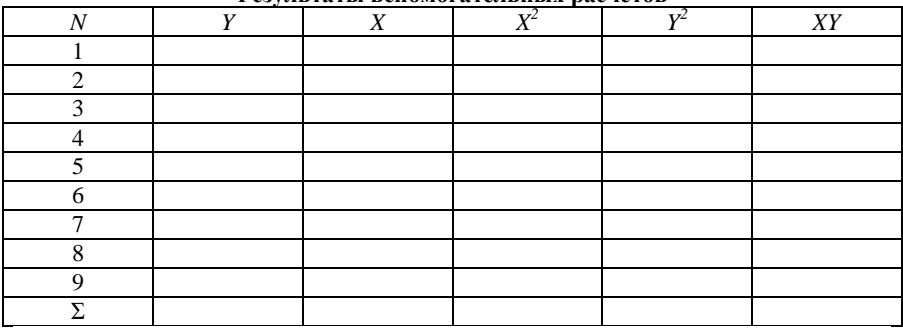

Вычисляем коэффициенты уравнения парной линейной регрессии, используя систему нормальных уравнений (2).

Вывод: эмпирические коэффициенты регрессии:

Записываем эмпирическое уравнение регрессии:

 $Y =$ 

<span id="page-23-0"></span>Проводим проверку на статистическую значимость коэффициентов а и b при помощи t-критерия (см. с. 11-12), и уравнения в целом при помощи F-критерия (см. с. 13-14).

#### **2.4. Замена переменных (логарифмические модели)**

#### *Исходные данные*

При исследовании 8 промышленных предприятий получены следующие данные.

*Таблица 10*

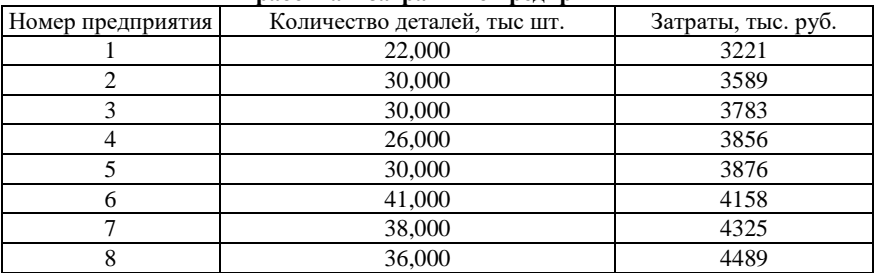

#### **Выработка и затраты по предприятиям**

#### *Задание*

Построить модели зависимости количества деталей от объема затрат на основе **парной линейной** регрессии

$$
Y = \beta X + \alpha + \varepsilon \tag{44},
$$

и **логарифмической** модели

$$
Y = \alpha X^{\beta} + \varepsilon \tag{45},
$$

Оценить и проверить значимость коэффициентов каждой модели с помощью критерия Стьюдента ( $\alpha$ =0,05). Рассчитать коэффициент детерминации и проверить значимость регрессионной модели в целом при помощи ошибки аппроксимации и критерия Фишера (α=0,05). Определение предпочтительной модели зависимости количества деталей от объема затрат и обоснование модели.

#### *Решение*

Поскольку необходимо найти зависимость количества деталей от объема затрат, то принимаем в качестве:

*Y* – ,

*X* – .

#### **Построение модели парной линейной регрессии.**

Заполняем первые шесть столбцов таблицы 11, остальные – по мере накопления результатов расчетов

Таблица 11

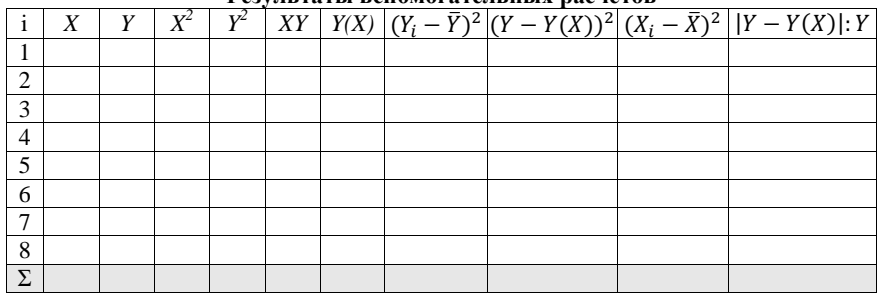

Результяты вспомогательных расчетов

Получаем значения эмпирических коэффициентов линейной регрессии, решая систему нормальных уравнений (2).

Вывод: эмпирические коэффициенты регрессии:

 $b=\underline{\qquad \qquad },$ 

Эмпирическое уравнение регрессии:

 $v =$ 

Экономический смысл коэффициентов уравнения линейной регрессии:

1)  $b =$  показывает среднее изменение результативного показателя (в единицах измерения Y) с повышением или понижением величины фактора х на елиницу его измерения.

Вывод: с увеличением X на 1 елиницу Y повышается в среднем на .

2) а = формально показывает прогнозируемый уровень у, но только в том случае, если  $X = 0$  находится близко с выборочными значениями.

Связь между *Y* и *X* определяет знак коэффициента регрессии  $b$  (если > 0 – прямая связь, иначе - обратная).

Определяем тесноту линейной связи между признаками при помощи линейного коэффициента корреляции. Для этого рассчитываем:

- выборочные средние (3)-(5),

– выборочные лисперсии (6)-(7).

- среднеквадратическое отклонение (8)-(9).

Коэффициент линейной парной корреляции может быть определен по формуле (10) либо (11).

Для оценки силы связи между признаками используем шкале Чеддока (см. с.10).

Вывод: В рассматриваемом примере линейная связь между признаком  $Y$  и фактором  $X$ 

Вычисляем коэффициент эластичности по формуле (12). Коэффициент эластичности  $E$  показывает, на сколько процентов в среднем по совокупности изменится результат  $Y$  от своей средней величины при изменении фактора  $X$  на 1% от своего среднего значения.

Вывод: В рассматриваемом примере коэффициент эластичности \_\_\_\_\_\_\_\_. Следовательно, при изменении  $X$  на 1%,  $Y$  изменится на \_\_\_\_\_\_, следовательно,  $X$  (влияет / не влияет) на Y.

Вычисляем бета - коэффициент по формуле (13). Бета - коэффициент показывает, что увеличение  $X$  на величину среднеквадратического отклонения S(X) приведет к увеличению среднего значения  $Y$  на  $b_i$  среднеквадратичного отклонения  $S(Y)$ .

Вывод: В рассматриваемом примере

Оценим качество уравнения регрессии с помощью ошибки аппроксимации (14). Ошибка аппроксимации в пределах 5-7% свидетельствует о хорошем подборе уравнения регрессии к исходным ланным.

Вывод: В рассматриваемой задаче ошибка , поэтому данное уравнение (можно/не следует) использовать в качестве уравнения регрессии.

Вычислим коэффициент детерминации как квадрат коэффициента корреляции по формуле (15). Коэффициент детерминации показывает долю вариации результативного признака, объясненную вариацией факторного признака, и может быть выражен в процен-Tax.

Вывод: В рассматриваемом примере % случаев изменения  $X$ приводят к изменению  $Y$ . Остальные % изменения Ү объясняются факторами, не учтенными в модели.

Проанализируем точность определения оценок коэффициентов регрессии, вычисляя

- несмещенную оценку дисперсии (16),

- стандартная ошибка регрессии (17),

- стандартное отклонение случайной величины  $a(18)$ ,

- станлартное отклонение случайной величины  $b(19)$ .

Проверяем гипотезы относительно коэффициентов линейного уравнения регрессии при помощи t-статистики на уровне значимости α = 0.05. Уровень значимости α - вероятность отвергнуть правильную гипотезу при условии, что она верна (см. с. 11-12).

Вывод: Поскольку Поскольку по статистическая значимость коэффициента регрессии  $b$  (подтверждается / не подтверждается), следовательно, (отвергаем / принимаем) гипотезу о равенстве нулю этого коэффициента.

Вывод: Поскольку , то статистическая значимость коэффициента регрессии а (подтверждается / не подтверждается), следовательно, (отвергаем / принимаем) гипотезу о равенстве нулю этого коэффициента.

Проверяем существенность уравнения линейной регрессии в целом при помощи  $\vec{F}$ -статистики (см. с. 13-14).

Вывод: Поскольку по коэффициент детерминации статистически (значим / не значим), следовательно, найденная оценка уравнения регрессии статистически надежна / не надежна).

#### Построение логарифмической регрессионной модели.

Производим преобразование исходных данных

$$
Y = aX^b \tag{46}
$$

следующим образом:

$$
\ln(Y) = \ln(a) + \frac{bh(X)}{X}
$$
 (47),

и замену переменных:

 $Y' = \ln(Y)$  $(48)$ ,

$$
a' = \ln(a) \tag{49},
$$

$$
Z = \ln(X) \tag{50},
$$

Получим новую форму уравнения регрессии:

$$
Y' = a' + bZ \tag{51}
$$

Заполняем первые шесть столбцов таблицы 12, остальные по мере накопления результатов расчетов

Таблица 12

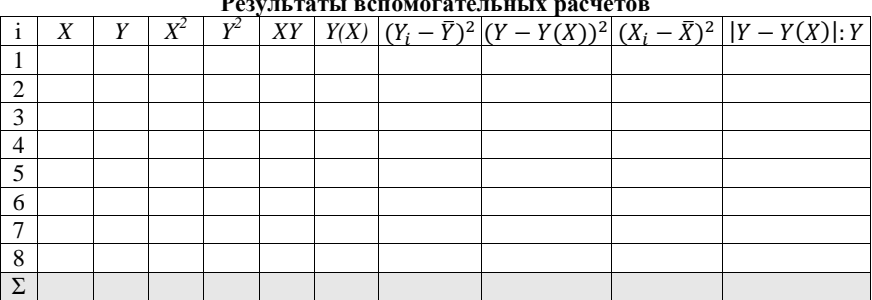

Получаем значения эмпирических коэффициентов парной линейной регрессии (51), решая систему нормальных уравнений (2).

Вывод: эмпирические коэффициенты регрессии:

 $a' =$ .

Эмпирическое уравнение регрессии:

 $Z =$ 

Экономический смысл коэффициентов уравнения логарифмической регрессионной модели

1)  $b =$  показывает среднее изменение результативного показателя (в процентах с повышением или понижением величины фактора х на 1%.

В данном примере с увеличением на 1 повышается в среднем на из поведа в среднем на поведа по поведа в среднем на поведа и по поведения по поведения по  $\%$ 

2)  $a' =$  формально показывает прогнозируемый уровень у, но только в том случае, если х=0 находится близко с выборочными значениями.

Определяем тесноту линейной связи между признаками в (51) при помощи линейного коэффициента корреляции. Для этого рассчитываем:

 $-$  выборочные средние (3)-(5).

 $-$  выборочные дисперсии (6)-(7),

- среднеквадратическое отклонение (8)-(9).

Коэффициент линейной парной корреляции может быть определен по формуле (10) либо (11).

Для оценки силы связи между признаками используем шкале Чеддока (см. с. 10).

Вывод: В рассматриваемом примере (51) линейная связь между признаком  $Y$  и фактором  $X$ 

Вычисляем коэффициент эластичности по формуле (12). Коэффициент эластичности  $E$  показывает, на сколько процентов в среднем по совокупности изменится результат  $Y$  от своей средней величины при изменении фактора  $X$  на 1% от своего среднего значения.

Вывод: В рассматриваемом примере коэффициент эластичности \_\_\_\_\_\_\_\_. Следовательно, при изменении  $X$  на 1%,  $Y$  изменится на \_\_\_\_\_\_, следовательно,  $X$  (влияет / не влияет) на Y.

Вычисляем бета – коэффициент по формуле (13). Бета – коэффициент показывает, что увеличение  $X$  на величину среднеквадратического отклонения  $S(X)$  приведет к увеличению среднего значения  $Y$  на  $b_i$  среднеквадратичного отклонения  $S(Y)$ .

Вывод: В рассматриваемом примере

Оценим качество уравнения регрессии с помощью ошибки аппроксимации (14). Ошибка аппроксимации в пределах 5-7% свидетельствует о хорошем подборе уравнения регрессии к исходным ланным.

Вывод: В рассматриваемой задаче ошибка , поэтому данное уравнение (можно/не следует) использовать в качестве уравнения регрессии.

Вычислим коэффициент детерминации как квадрат коэффициента корреляции по формуле (15). Коэффициент детерминации показывает долю вариации результативного признака, объясненную вариацией факторного признака, и может быть выражен в процен-Tax.

Вывод: В рассматриваемом примере % случаев изменения  $X$ приводят к изменению  $Y$ . Остальные % изменения Ү объясняются факторами, не учтенными в модели.

Проанализируем точность определения оценок коэффициентов регрессии (51), вычисляя

- несмещенную оценку дисперсии (16),

- стандартная ошибка регрессии (17),

- стандартное отклонение случайной величины  $a(18)$ ,

- станлартное отклонение случайной величины  $b(19)$ .

Проверяем гипотезы относительно коэффициентов линейного уравнения регрессии (51) при помощи t-статистики на уровне значимости  $\alpha = 0.05$ . Уровень значимости  $\alpha$  – вероятность отвергнуть правильную гипотезу при условии, что она верна (см. с.  $11-12$ ).

Вывод: Поскольку по статистическая значимость коэффициента регрессии *b* (подтверждается / не подтверждается), следовательно, (отвергаем / принимаем) гипотезу о равенстве нулю этого коэффициента.

, то статисти-Вывод: Поскольку ческая значимость коэффициента регрессии а (подтверждается / не подтверждается), следовательно, (отвергаем / принимаем) гипотезу о равенстве нулю этого коэффициента.

Проверяем существенность уравнения линейной регрессии (51) в целом при помощи **F**-статистики (см. с. 13-14).

детерминации статистически (значим / не значим), следовательно, найденная оценка уравнения регрессии статистически надежна / не надежна).

### Обоснование выбора в пользу лучшей модели.

Вывод: Для регрессионного анализа зависимости количества деталей от объема затрат с использованием первичных данных предпочтительнее (модель парной линейной регрессии (50) / логарифмическая модель (51).

<span id="page-30-0"></span>Обоснование:

#### **2.5. Фиктивные переменные**

#### *Исходные данные*

По 15 предприятиям региона изучается зависимость величины спроса *Y* (тыс. шт.) от модификации товара  $X_i$  (отражается фиктивной переменной: новый товар – 1, старый товар - 0) и цены товара *X2* (руб.).

|                | Содержание и трудоемкость разделов практики |             |                    |  |  |  |
|----------------|---------------------------------------------|-------------|--------------------|--|--|--|
| Номер на-      | Величина спроса на то-                      | Модификация | Цена товара, руб., |  |  |  |
| блюдения       | вар, тыс. шт.,                              | товара,     | $X_2$              |  |  |  |
|                |                                             | $X_{I}$     |                    |  |  |  |
|                | 75,11                                       | новый       | 13,39              |  |  |  |
| $\overline{c}$ | 74,28                                       | новый       | 13,51              |  |  |  |
| 3              | 72,71                                       | старый      | 13,58              |  |  |  |
| $\overline{4}$ | 70,15                                       | старый      | 13,79              |  |  |  |
| 5              | 71,92                                       | старый      | 13,84              |  |  |  |
| 6              | 70,84                                       | старый      | 13,92              |  |  |  |
| 7              | 74,15                                       | новый       | 14                 |  |  |  |
| 8              | 70,25                                       | новый       | 14,21              |  |  |  |
| 9              | 69,70                                       | старый      | 14,22              |  |  |  |
| 10             | 71,00                                       | новый       | 14,25              |  |  |  |
| 11             | 69,72                                       | новый       | 14,61              |  |  |  |
| 12             | 66,88                                       | старый      | 14,63              |  |  |  |
| 13             | 69,06                                       | новый       | 14,9               |  |  |  |
| 14             | 66,06                                       | старый      | 14,99              |  |  |  |
| 15             | 66,01                                       | новый       | 15,06              |  |  |  |

**Содержание и трудоемкость разделов практики**

*Таблица 13*

#### *Задание*

1. Построить линейную модель множественной регрессии с **фиктивной переменной сдвига** и определить влияние качественного признака на параметры модели. Найти и проанализировать коэффициенты парной, частной и множественной корреляции. С помощью *F-* критерия Фишера оценить статистическую надежность уравнения регрессии и коэффициента детерминации  $R^2$ .

2. Построить линейную модель множественной регрессии с **фиктивной переменной наклона** и определить влияние качественного признака на параметры модели. Найти и проанализировать коэффициенты парной, частной и множественной корреляции. С по-

мошью F- критерия Фишера оценить статистическую надежность уравнения регрессии и коэффициента детерминации  $R^2$ .

#### **Решение**

В линейной модели множественной регрессии с фиктивной переменной сдвига

$$
Y = b_0 + b_1 X_1 + b_2 X_2 \tag{52}
$$

можно определить степень влияния качественного признака на значение  $b_0$ , то есть при изменении качества (новизны) товара можно говорить о том, что изменится спрос и кривая спроса сдвинется вправо или влево.

Опрелелим:

 $Y -$ 

 $X_1$  – фиктивная переменная, принимающая значение 1 для нового товара и значение 0 для старого товара.

 $X_2$  –

Заполним строки таблицы 14.

Таблица 14

Результяты вспомогательных пясчетов

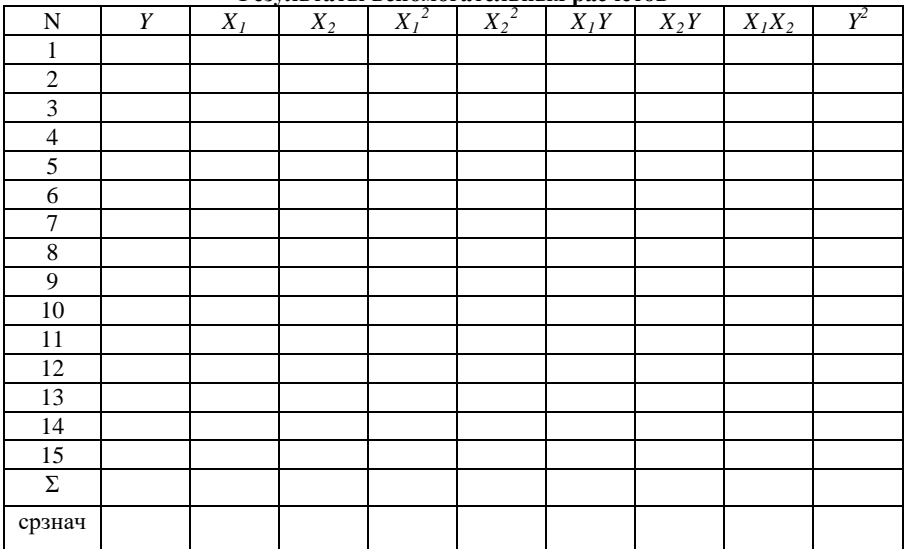

Лля определения коэффициентов линейной модели множественной регрессии с фиктивной переменной наклона составим и решим систему линейных уравнений с тремя неизвестными  $b_0$ ,  $b_1$ ,  $b_2$  (23).

> Решая систему, находим  $b_0$ ,  $b_1$ ,  $b_2$ . Уравнение регрессии имеет вид:  $Y =$

Учитывая, что значение фиктивной переменной  $X_i$  равно 1 для «нового» товара и 0 для «старого» товара, находим уравнение  $\boldsymbol{V}$ старого товара регрессии для  $=$ и для нового товара  $Y =$ 

Вывод: в модели множественной регрессии с фиктивной переменной сдвига изменение характеристик товара приводит к изменению в уравнении для нового товара значения коэффициента на Это соответствует кривой спроса (влево/вправо).

Определим парные коэффициенты корреляции, используя формулы и занесем результаты расчетов в таблицу 15.

Дисперсию для результативного признака  $Y$  и признаков- $\alpha$  факторов  $X_i$  и  $X_i$  рассчитываем по формулам (25)-(26).

Среднеквадратическое отклонение признака Y и признаков- $\phi$ акторов  $X_i$  и  $X_i$  рассчитываем по формулам (27)-(28).

Используя формулу (11) рассчитываем парные коэффициен*ты корреляции* для  $Y, X_1$  и  $X_2$  (попарно).

Таблица 15

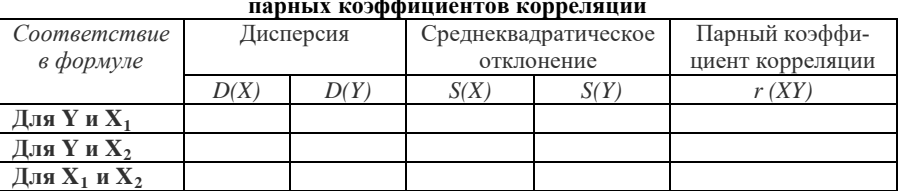

Результаты вспомогательных расчетов для определения

Проанализируем обоснованность включения в уравнение регрессии признаков-факторов. Для этого используем парные, частные коэффициенты корреляции.

Заполним таблицу 16.

Таблица 16

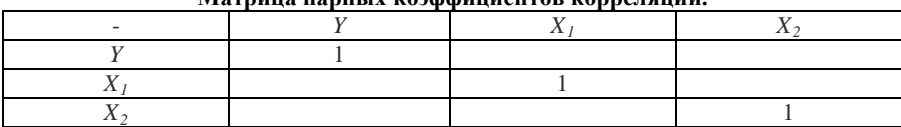

Morriso range is 100 h divideo para correction

Рассчитаем частные коэффициенты корреляции по формулам (34)-(36).

Для оценки силы связи между признаками используем шкалу Чеддока (см. с. 9).

*Вывод*: теснота связи между Y и X<sub>1</sub> при фиксированном X<sub>2</sub> ; теснота связи теснота связи между  $Y$  и  $X_2$  при фиксированном X<sub>1</sub> \_\_\_\_\_\_\_\_\_\_\_\_\_; теснота связи теснота связи связи между  $X_1$  и  $X_2$  при фиксированном Y теснота

Рассчитаем множественный коэффициент корреляции по формуле (39).

Определим и проанализируем общий и скорректированный коэффициенты детерминации.

Общий коэффициент детерминации представляет собой квадрат (множественного) коэффициента корреляции  $\mathbb{R}^2$ .

Скорректированный коэффициент детерминации, который можно рассчитать по формуле (40).

*B*ывод: так как коэффициент детерминации:  $R^2 =$ построенное уравнение регрессии объясняет Ф/ зависимости между признаком  $Y$  и факторами  $X_i$ 

Оценим статистическую надежности уравнения регрессии и коэффициента детерминации  $R^2$  с помощью  $\overrightarrow{F}$ -критерия Фишера (см. с. 20).

детерминации статистически (значим / не значим) (найденная оценка уравнения регрессии статистически (надежна / не надежна).

В линейной модели множественной регрессии с фиктивной переменной наклона (52) можно определить степень влияния качественного признака на значение  $b_2$ , то при изменении качества (новизны) товара можно говорить о том, что изменится эластичность спроса и соответственно наклон кривой спроса.

Определим:

 $Y \overline{\phantom{a}}$ 

 $X_1$  – фиктивная переменная, принимающая значение 1 для нового товара и значение 0 для старого товара.

Обозначим  $Z=X_1X_2$ 

Заполните строки таблицы 17.

Таблица 17

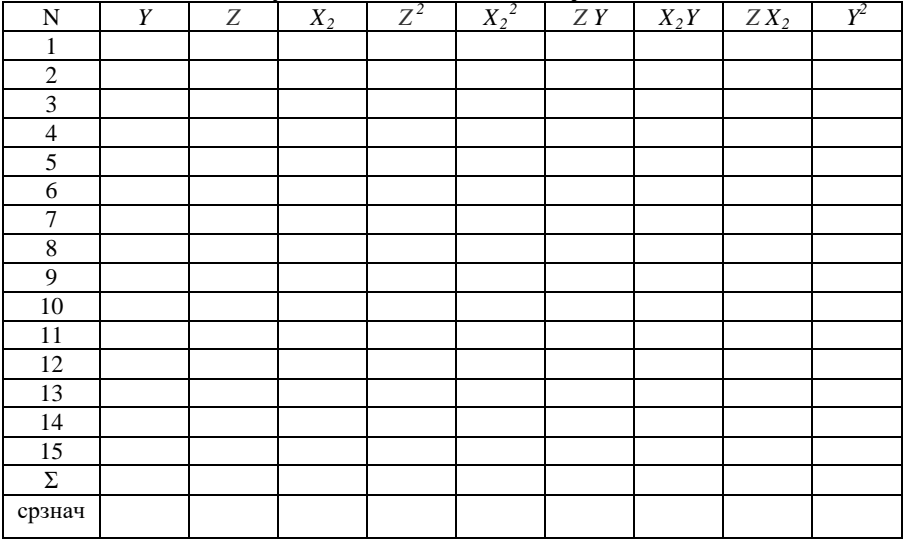

Результаты вспомогательных расчетов

Для определения коэффициентов линейной модели множественной регрессии с фиктивной переменной наклона составим и решим систему линейных уравнений с тремя неизвестными  $b_0, b_1, b_2$  (23).

> Решая систему, находим  $b_0$ ,  $b_1$ ,  $b_2$ . Уравнение регрессии имеет вид (с учетом  $Z=X_1X_2$ ):  $Y =$

Учитывая, что значение фиктивной переменной  $X_1$  равно 1 для «нового» товара и 0 для «старого» товара, находим уравнение  $\overline{Y}$ регрессии старого лля товара  $=$ и для нового товара  $Y =$ 

Вывод: в модели множественной регрессии с фиктивной переменной наклона изменение характеристик товара приводит к изменению в уравнении для нового товара значения коэффициента Это соответствует изменению на кривой спроса.

Определим парные коэффициенты корреляции, используя формулы и занесем результаты расчетов в таблицу 18.

Дисперсию для результативного признака  $Y$  и признаков- $\alpha$  факторов  $X_i$  и  $X_i$  рассчитываем по формулам (25)-(26).

Среднеквадратическое отклонение признака  $Y$  и признаков- $\phi$ акторов  $X_1$  и  $X_2$  рассчитываем по формулам (27)-(28).

Используя формулу (11) рассчитываем парные коэффициен*ты корреляции* для  $Y$ ,  $X_1$  и  $X_2$  (попарно).

Таблица 18

Результаты вспомогательных расчетов для определения парных коэффициентов корреляции

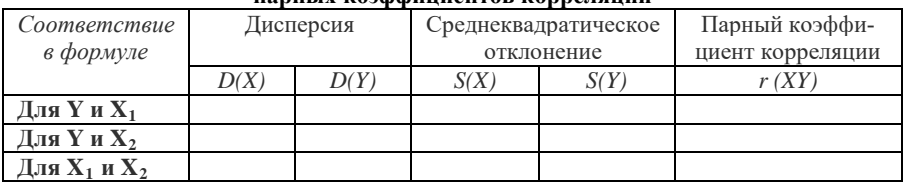

Проанализируем обоснованность включения в уравнение регрессии признаков-факторов. Для этого используем парные, частные коэффициенты корреляции. Заполним таблицу 19.

Таблица 19

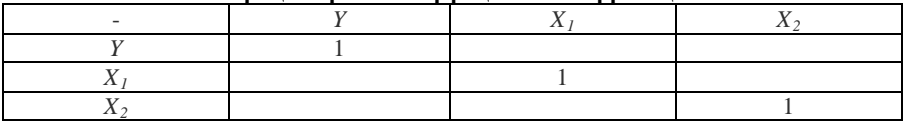

#### Матрина парных коэффиниентов коррелянии.

Рассчитаем частные коэффициенты корреляции по формулам (34)-(36).

Для оценки силы связи между признаками используем шкалу Чеддока (см. с. 9).

*Вывод*: теснота связи между Y и X<sub>1</sub> при фиксированном X<sub>2</sub> ; теснота связи теснота связи между Y и X, при фиксированном  $X_1$  \_\_\_\_\_\_\_\_\_\_\_\_\_; теснота связи теснота связи связи между  $X_1$  и  $X_2$  при фиксированном Y теснота

Рассчитаем множественный коэффициент корреляции по формуле (39).

Определим и проанализируем общий и скорректированный коэффициенты детерминации.

Общий коэффициент детерминации представляет собой квадрат (множественного) коэффициента корреляции  $\mathbb{R}^2$ .

Скорректированный коэффициент детерминации, который можно рассчитать по формуле (40).

*Bывод*: так как коэффициент детерминации:  $R^2 =$ , построенное уравнение регрессии объясняет % зависимости между признаком  $Y$  и факторами  $X_i$ 

Оценим статистическую надежности уравнения регрессии и коэффициента детерминации  $R^2$  с помощью  $\overrightarrow{F}$ -критерия Фишера (см. с. 20).

детерминации статистически (значим / не значим) (найденная оценка уравнения регрессии статистически (надежна / не надежна).

### **БИБЛИОГРАФИЧЕСКИЙ СПИСОК Основной:**

<span id="page-38-0"></span>1. *Бабешко, Л.О.* Эконометрика и эконометрическое моделирование : учебник / Л.О. Бабешко, М.Г. Бич, И.В. Орлова. - Москва : Вузовский учебник : ИНФРА-М, 2018. 385 с. Режим доступа: URL: https://znanium.com/catalog/product/968797

2. *Базилевский, М.П., Гефан, Г.Д.* Эконометрика (продвинутый уровень): лабораторный практикум / М.П. Базилевский, Г.Д. Гефан.– Иркутск: ИрГУПС, 2016. 77 с. https://docplayer.ru/86929453- Ekonometrika-prodvinutyy-uroven.html

*3. Крянев, А.В.* Эконометрика (продвинутый уровень) [Электронный ресурс]: Конспект лекций / А.В. Крянев. М.: ИНФРА-М, 2017. 62 с. Режим доступа: http://znanium.com/bookread2.php?book=767248

#### **Дополнительный:**

1. *Бородич, С.А.* Эконометрика. Практикум : учеб. пособие / С.А. Бородич. — Минск : Новое знание ; Москва : ИНФРА-М, 2018. 329 с. Режим доступа: URL: https://znanium.com/catalog/product/988809

2. *Орлова, И.В., Филонова, Е.С.* Эконометрика (продвинутый уровень) [Электронный ресурс]. Методические указания повыполнению контрольной и лабораторной работ / И.В. Орлова, Е.С. Филонова*.* М.: ВЗФЭИ, 2011. 108 с. Режим доступа: URL: https://znanium.com/catalog/product/453448

3. *Елисеева, II.Я.* Эконометрика: Учебник / II.Я. Елисеева. М.: Юрайт, 2012. 464 с.

4. *Кремер, Н.Ш., Путко, Б.А.* Эконометрика. Учебник для вузов / Н.Ш. Кремер, Б.А. Путко; под ред. проф. Н.Ш. Кремера. М: ЮНИТИ-ДАНА, 2010. 328 с.

5. *Магнус, Я.Р., Катышев, П.К, Пересецкий, А.А.* Эконометрика. [Электронный ресурс] / Я.Р. Магнус, П.К. Катышев, А.А. Пересецкий. М: Дело, 2007. 504с. Режим доступа: http://math.isu.ru/ru/chairs/me/files/books/magnus.pdf.

## **СОДЕРЖАНИЕ**

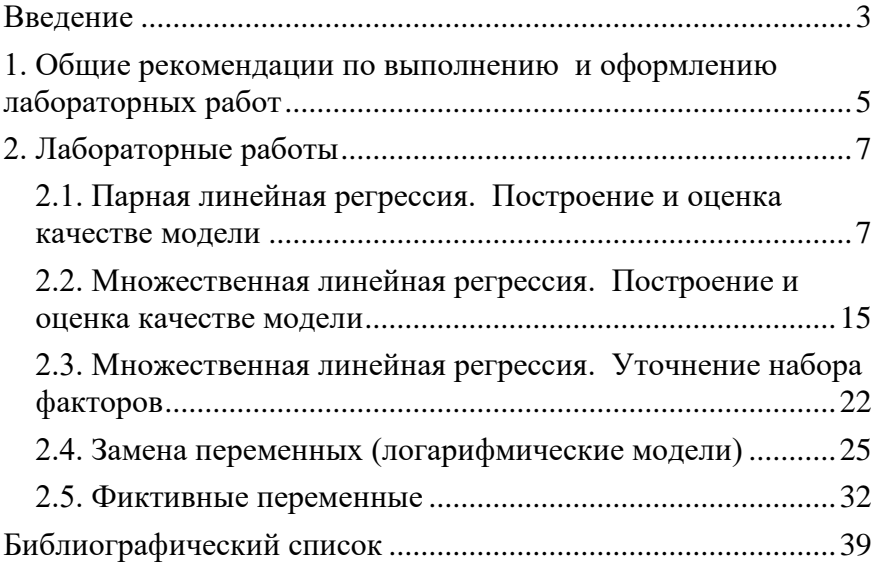